## **LEGAL ONE** CONFIGURACIÓN

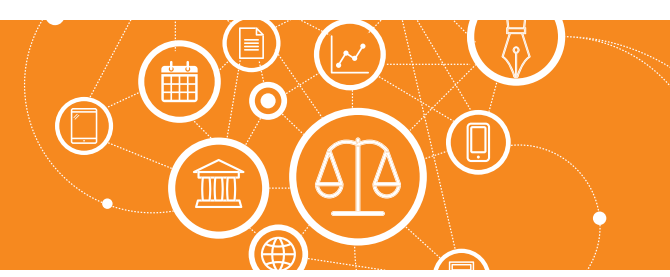

## **¿Cómo genero el acceso** *Suppor***t?**

Para poder verificar inconvenientes y poder derivarlos a Desarrollo es necesario contar con acceso de soporte, el cual permite acceder a su conjunto de datos sin necesidad de solicitar credenciales de acceso a **LEGAL ONE**.

Este acceso *Support* puede ser revocado en cualquier momento accediendo a las mismas opciones.

## Para generar el acceso *Support* acceder a:

> Opciones

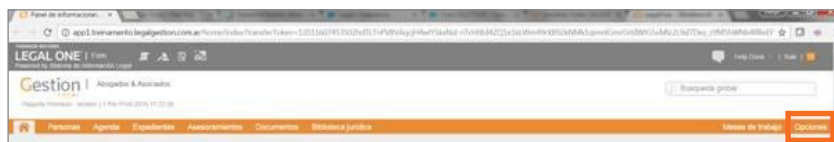

Luego Acceder a

Configuraciones > Acceso a la cuenta por Thomson Reuters

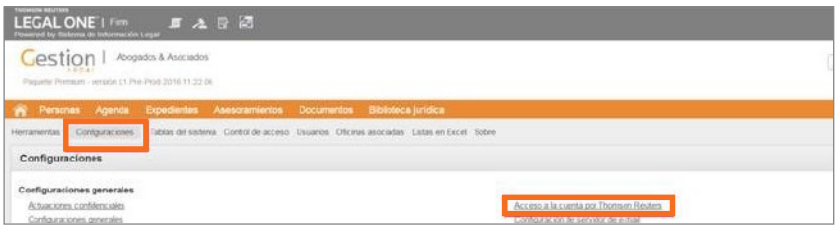

En la nueva pantalla indicar la fecha hasta la cual desea dar acceso *(se sugiere 1 semana mínimo)* y luego hacer *click* en Activar y Cerrar.

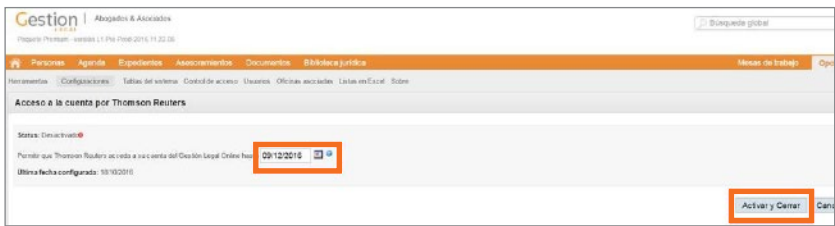

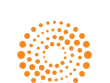